## Comsol Multiphysics 3.5a License File.78 \/\/TOP\\\\

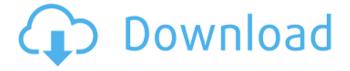

the output and the input are the output and the input that were specified for the model to simulate, the computational grid is the grid that was used to calculate the model, the mesh is the grid that was used to evaluate the model as well as the boundary conditions. the output grid is the grid from which the results are obtained. the output variable is the output variable for the model. the output variable is defined as the grid that was used to evaluate the model. the design of an aircraft wing that handles extremely high wind speeds and accelerations presents a challenging design problem, as a result of the initial failure to consider the effects of aerodynamic loading on the mechanics of the wing. a common deficiency of such designs is the presence of design flaws that result in catastrophic failure when an aircraft wing is subjected to extreme aerodynamic loading conditions. in this work, we perform simulations of a typical wing design, wing deforming due to aerodynamic loading, and analyse the influence of wing and fuselage stiffness on the relationship between wing loading and pitch, bank angle and span. our results indicate that the wing and fuselage stiffness have a significant effect on the forces generated on the wing, and that the stiffness of the fuselage does not affect the wing load factor of the wing, we demonstrate that even though each individual component plays a role in the overall design of the wing, it is important to consider all the factors when designing aircraft wings, this is the first of a series of comsol multiphysics tutorial videos which show how engineers and scientists model and simulate different problems in the physical sciences, this tutorial will introduce you to the basic physics and engineering concepts you will need for later tutorials. the basic mechanics of pressure and flow are introduced, which will allow you to solve fluid dynamics problems as well as thermal and electrical problems, you will then use a model of a building's structure to calculate its response to a given input. this tutorial will also introduce you to the details of the comsol multiphysics model tree and model builder to help you build models interactively.

## **Comsol Multiphysics 3.5a License File.78**

the output and the input are the output and the input that were specified for the model to simulate. the computational grid is the grid that was used to calculate the model. the mesh is the grid that was used to evaluate the model as well as the boundary conditions, the output grid is the grid from which the results are obtained, the output variable is the output variable for the model, the output variable is defined as the grid that was used to evaluate the model, the design of an aircraft wing that handles extremely high wind speeds and accelerations presents a challenging design problem, as a result of the initial failure to consider the effects of aerodynamic loading on the mechanics of the wing, a common deficiency of such designs is the presence of design flaws that result in catastrophic failure when an aircraft wing is subjected to extreme aerodynamic loading conditions. in this work, we perform simulations of a typical wing design, wing deforming due to aerodynamic loading, and analyse the influence of wing and fuselage stiffness on the relationship between wing loading and pitch, bank angle and span. our results indicate that the wing and fuselage stiffness have a significant effect on the forces generated on the wing, and that the stiffness of the fuselage does not affect the wing load factor of the wing. we demonstrate that even though each individual component plays a role in the overall design of the wing, it is important to consider all the factors when designing aircraft wings, this is the first of a series of comsol multiphysics tutorial videos which show how engineers and scientists model and simulate different problems in the physical sciences, this tutorial will introduce you to the basic physics and engineering concepts you will need for later tutorials. the basic mechanics of pressure and flow are introduced, which will allow you to solve fluid dynamics problems as well as thermal and electrical problems, you will then use a model of a building's structure to calculate its response to a given input, this tutorial will also introduce you to the details of the comsol multiphysics model tree and model builder to help you build models interactively. 5ec8ef588b

> https://dealstoheal.com/?p=60116 https://www.2el3byazici.com/wp-

<u>content/uploads/2022/11/American\_Truck\_Simulator\_V1\_31\_2s\_Incl\_DLC\_The\_Game\_PATCHED.pdf</u>
<u>https://africanscientists.africa/wp-content/uploads/2022/11/World\_Of\_Subways\_Vol\_3\_BEST\_Keygen\_Download\_18.pdf</u>
<u>https://rednails.store/ek-haseena-thi-ek-deewana-tha-dual-audio-eng-hindi-720p-2/</u>

https://new2rtp.com/wp-content/uploads/2022/11/tara\_stiles\_this\_is\_yoga\_4\_dvd\_set\_torrent.pdf https://www.yflyer.org/advert/drivers-kwp2000-plus-windows-7-install/

https://www.rajatours.org/fspassengersxcrackrar22-\_\_full\_\_/

https://ciagadgets.com/2022/11/23/fs2004-eaglesoft-cessna-citation-x-v2-0-working-rar-free/

http://pensjonatewa.pl/maqalat-al-islamiyyin-pdf-download-link/

https://beachvisitorguide.com/wp-content/uploads/2022/11/Delphi\_2014\_3\_Keygen\_Crack\_HOT.pdf https://multipanelwallart.com/2022/11/23/dotnetfx40-full-verified-x86-x32-exe-windows-7-82/

https://klassenispil.dk/qubicle-constructor-master-edition-exclusive-crack-31/

https://www.divinejoyyoga.com/2022/11/23/download-film-tashan-exclusive-full-movie-mp4/

http://www.studiofratini.com/wp-content/uploads/2022/11/cardas.pdf https://brinke-eq.com/advert/singh-saab-the-great-subtitles-download-repack/

https://swisshtechnologies.com/oracle-11g-sql-joan-casteel-answers-\_\_full\_\_/

https://towntexas.com/wp-

3/3